# **hacker pixbet Use meu bônus no app Megapari:xdefiant beta sign up**

**Autor: symphonyinn.com Palavras-chave: hacker pixbet**

#### **Resumo:**

**hacker pixbet : Faça uma recarga em symphonyinn.com e deixe os bônus guiarem você para os jackpots!** 

A casa de apostas com o saque mais rápido do mundo, aposte, ganhe e receba em **hacker pixbet** minutos por PIX. Rápido e fácil. Aposte em **hacker pixbet** várias modalidades.Palpite Grátis·Blog·Fale conosco

A casa de apostas com o saque mais rápido do mundo, aposte, ganhe e receba em **hacker pixbet** minutos por PIX. Rápido e fácil. Aposte em **hacker pixbet** várias modalidades. Palpite Grátis·Blog·Fale conosco

Descubra como baixar e instalar o pixbet app para Android ou iOS. Aproveite o bolão e receba a R\$12 a cada palpite correto. Aposte e ganhe em **hacker pixbet** qualquer lugar ...

28 de mar. de 2024·Quer fazer o download atualizado do app Pixbet? Então confira o passo a passo para acessar o aplicativo e apostar!

#### **Índice:**

- 1. hacker pixbet Use meu bônus no app Megapari:xdefiant beta sign up
- 2. hacker pixbet :hacker pokerstars
- 3. hacker pixbet :hacker real bet

**conteúdo:**

# **1. hacker pixbet Use meu bônus no app Megapari:xdefiant beta sign up**

# **Ariarne Titmus rompe récord mundial de 200 metros libre en pruebas olímpicas de natación de Australia**

Ariarne Titmus estableció un nuevo récord mundial en los 200 metros estilo libre en las pruebas olímpicas de natación de Australia el miércoles, superando a su compatriota y compañera de equipo Mollie O'Callaghan en una carrera emocionante.

Fue tan rápido que O'Callaghan, quien era la poseedora del récord mundial antes de la carrera del miércoles, también mejoró su marca personal.

Titmus, la campeona olímpica reinante en los 200m y 400m estilo libre, registró un tiempo de 1:52.23 en las pruebas en Brisbane, menos de un segundo más rápido que el récord mundial de O'Callaghan de 1:52.85, que estableció en los campeonatos mundiales del año pasado.

La nadadora de 23 años Titmus terminó marginalmente por delante de O'Callaghan, cuyo tiempo de 1:52.48 también fue suficiente para batir su récord personal anterior.

"Mirando los resultados, es increíble", dijo Titmus después de la carrera, según Reuters. "Estoy feliz de finalmente producir una natación en los 200 metros que refleje mi entrenamiento".

"El campo que tenemos es la razón por la que nadamos tan rápido, nos empujamos unos a otros todos los días".

Titmus y la nadadora de 20 años O'Callaghan entrenan juntas en el St Peters Western Swim Club bajo la dirección del entrenador Dean Boxall.

La pareja continuará su rivalidad en la pileta en los Juegos Olímpicos de este año en París, que comienzan el 26 de julio.

O'Callaghan ganó los títulos de 100m y 200m estilo libre en los campeonatos mundiales del año pasado en Fukuoka, Japón, superando a Titmus en la final de los 200m.

Después de su desempeño del miércoles, Titmus está en camino de poseer los récords mundiales de los 200m y 400m estilo libre una vez que el anterior haya sido ratificado.

A banda estava no meio de um show **hacker pixbet** Sydney quando Black sugeriu que seu colega fizesse o desejo para aniversário. "Não perca Trump da próxima vez", respondeu Gass, aparentemente referindo-se à tentativa cega do ex presidente dos EUA na véspera Ambos há muito criticaram Donald Trump mas ele parece ter percebido rapidamente a piada cruzou uma linha "Eu nunca toleraria discurso ou encorajar violência política sob qualquer forma", disse mais tarde ao comentar sobre isso e dizer:

Por **hacker pixbet** parte, o igualmente mortificado Gass escreveu: "A linha que improvisei na noite de domingo **hacker pixbet** Sydney foi altamente inadequada e perigosa. Não tolero a violência sob qualquer tipo ou forma contra ninguém". O tiroteio aconteceu uma tragédia... E lamento muito pela minha grave falta do meu julgamento."

Kyle Gass, do Tenacious D faz comentário sobre assassinato de Trump **hacker pixbet** concerto na Sydney –  $\{sp\}$ 

### **2. hacker pixbet : hacker pokerstars**

hacker pixbet : Use meu bônus no app Megapari:xdefiant beta sign up

A casa de apostas com o saque mais rápido do mundo, aposte, ganhe e receba em **hacker pixbet** minutos por PIX. 3 Rápido e fácil. Aposte em **hacker pixbet** várias modalidades.

há 2 dias·pixbet 888 gold: Bem-vindo ao mundo das apostas em 3 **hacker pixbet** dimen! Inscreva-se agora e ganhe um bônus emocionante para começar a ganhar!

há 7 dias·pixbet 888 gold: Junte-se 3 à revolução das apostas em **hacker pixbet** dimen! Registrese agora e descubra oportunidades de apostas inigualáveis!

18 de jan. de 2024·Jogo do 3 888 Gold você ganha e não paga · Financeiras · Financeiras ·

Propaganda enganosa. Status da reclamação: Reclamação em **hacker pixbet** 3 réplica ...

há 2 dias·pixbet 888 gold: Descubra a adrenalina das apostas em **hacker pixbet** marbleheadtv! Registre-se hoje e desbloqueie vantagens emocionantes com 3 nosso ...

Venha conferir todos os produtos do bet365 e aproveite as melhores promoções do mercado. O bet365 é uma das casas de apostas mais confiáveis do mundo, oferecendo uma ampla gama de produtos para seus clientes. Aqui, você encontrará tudo o que precisa para apostar nos seus esportes favoritos, jogar cassino e muito mais.Aproveite as vantagens do bet365 e comece a ganhar hoje mesmo!

pergunta: Como faço para me cadastrar no bet365?

resposta: Acesse o site do bet365 e clique em **hacker pixbet** "Registrar-se". Preencha o formulário com seus dados pessoais e crie uma senha.

pergunta: Quais são os produtos oferecidos pelo bet365?

# **3. hacker pixbet : hacker real bet**

## **Como fazer uma aposta no Pixbet?**

100% do primeiro depósito até R\$ 600! O maior diferencial da Pixbet saque rápido para com saída das casas é que você recebe o seu saldo sacrifica em **hacker pixbet** um lugar mais atraente à retirada. Em sites externos, ao ritmo processo pode levar

### **Quanto tempo leva para receber meu dinheiro?)**

- O tempo de processamento da aposta pode variar do acordo com o método, pago escolhido.
- Alguns métodos, como o debito direito e podem lervar apenas alguns minuto.
- Em geral, você pode receber **hacker pixbet** aposta em **hacker pixbet** até 1 hora após solicitador de retirada.

### **Como fazer uma aposta no Pixbet?**

Para apostar no Pixbet, siga os seguintes passos:

- 1. Não há site para o Pixbet.
- 2. Uma fachada depósito inicial.
- 3. Escolha o mesmo que deseja apostar.
- 4. Seleção do tipo de aposta (por exemplo, vitória fazer tempo e empate).
- 5. Definindo um quanta que deseja apostar.
- 6. Clique em **hacker pixbet** "Apostar" para confirmar **hacker pixbet** aposta.

### **Tipos de apostas disponíveis no Pixbet**

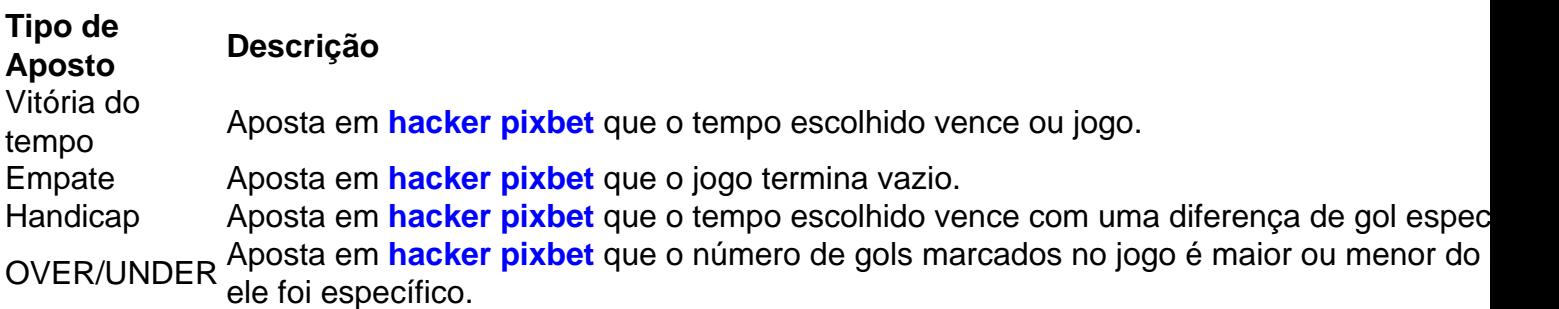

### **Encerrado**

Aposta no Pixbet é rápida e fácil de sacar. Com uma variadade dos tipos das apostas disponíveis, você pode encontrar um opo que seja perfeita para você

Além disto, o Pixbet oferece um bom funcionamento de 100% do primeiro papel até R\$ 600 e que pode ajudar uma pessoa **hacker pixbet** chances ganhar.

Então, se você está procurando por uma plataforma de apostas esportivas confiável y fácill do usor o Pixbet é um momento.

### **resumo**

- O Pixbet oferece uma variouade de tipos das apostas esportivas.
- Apostar no Pixbet é rápido e fácil de usar.
- O Pixbet oferece uma bonificação de 100% do primeiro papel até R\$ 600.

#### **Informações do documento:**

Autor: symphonyinn.com

Assunto: hacker pixbet

Palavras-chave: **hacker pixbet Use meu bônus no app Megapari:xdefiant beta sign up** Data de lançamento de: 2024-08-27

#### **Referências Bibliográficas:**

- 1. [jogos 3500 gratis](/html/jogos-3500-gratis-2024-08-27-id-32529.pdf)
- 2. <u>[excluir conta bet7k](/excluir-conta-bet7k-2024-08-27-id-26104.pdf)</u>
- 3. [como fazer boas apostas no bet365](/app/como-fazer-boas-apost-as-no--bet-365-2024-08-27-id-21254.pdf)
- 4. [zebet welkomstbonus](https://www.dimen.com.br/aid-portal/ze-bet--welkomstbonus-2024-08-27-id-49852.htm)